# **BAB 3**

# **METODE PENELITIAN**

### **3.1. Rancangan Penelitian**

Rancangan penelitian dalam analisis investasi ini sebagai berikut :

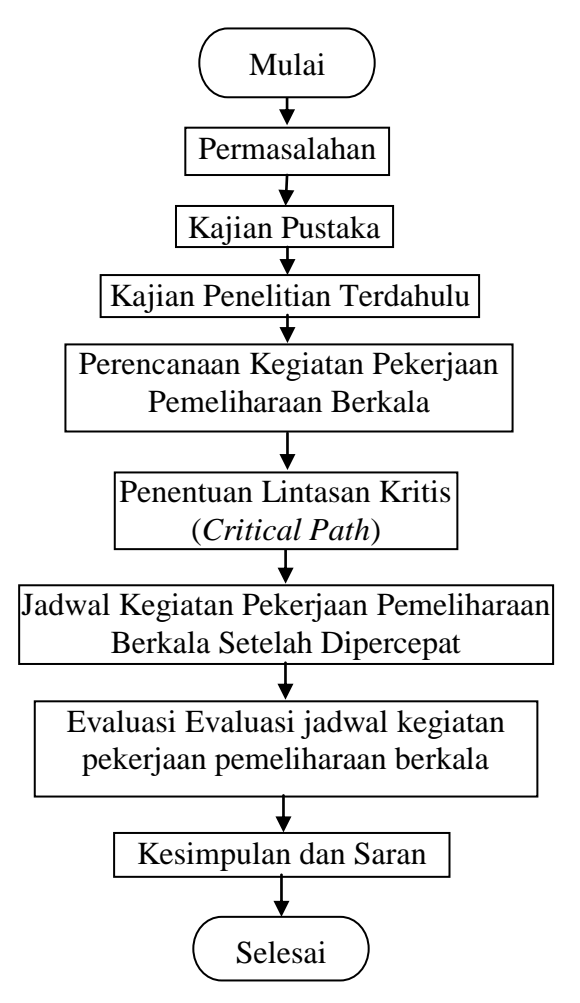

Gambar 3.1. *Flowchart* Rancangan Penelitian

#### **3.2. Subyek Penelitian**

#### **3.2.1. Populasi**

Populasi penelitian ini adalah proyek di lingkungan Satuan Kerja Pelaksanaan Jalan Nasional Wilayah I Provinsi Kalimantan Tengah.

#### **3.2.2. Sampel**

Sampel penelitian ini adalah peningkatan ruas jalan Batas Kalbar – Kudangan – Penopa, Kabupaten Lamandau dengan dengan kontrak no.: HK.02. 03/PPK.Penopa-Wil.I/KTRK/IV/2015/37, tanggal 30 April 2015, dengan waktu pelaksanaan 180 hari kalender mulai dari tanggal 30 April 2015 sampai dengan 26 Oktober 2015.

#### **3.3. Lokasi dan Waktu Penelitian**

Lokasi penelitian adalah proyek Pemeliharaan Berkala Jalan Batas Kalbar – Kudangan – Penopa, Kabupaten Lamandau, lama waktu penelitian kurang lebih 2 bulan.

#### **3.4. Instrumen Penelitian**

Data yang diperlukan untuk penelitian ini adalah Peta lokasi, Gambar – gambar, data rencana kegiatan dan daftar kuantitas dan harga material yang digunakan.

#### **3.5. Prosedur Pengumpulan Data**

Data yang dipakai dalam penelitian ini adalah berupa data sekunder yang didapatkan dari Satuan Kerja Pelaksanaan Jalan Nasional Wilayah I Provinsi Kalimantan Tengah , data kuantitas dan harga satuan, jadwal pelaksanaan pekerjaan

## **3.6. Teknik Analisis Data**

- 1. Perencanaan Kegiatan Pekerjaan Pemeliharaan Berkala
	- a. Pengambilan Data Rencana Kegiatan dan Daftar Material yang digunakan

Pada tahap ini akan dilakukan untuk mendapatkan data rencana kegiatan dan

meterial yang digunakan

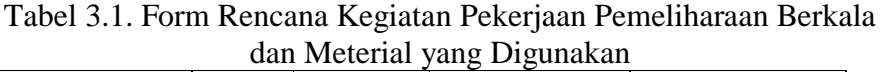

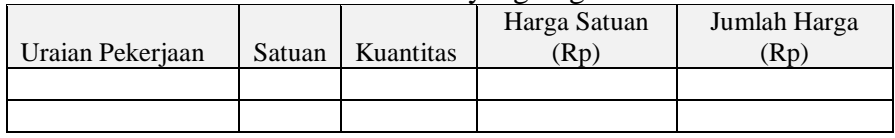

b. Bobot pekerjaan dinilai dalam suatu persentase kegiatan terhadap seluruh kegiatan

$$
Bobot Pekerjaan (%) = \frac{Biga Kegiatan}{Biga Proyek} x100\%
$$
\n(3.1)

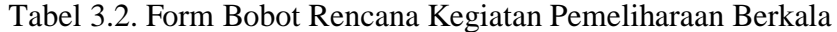

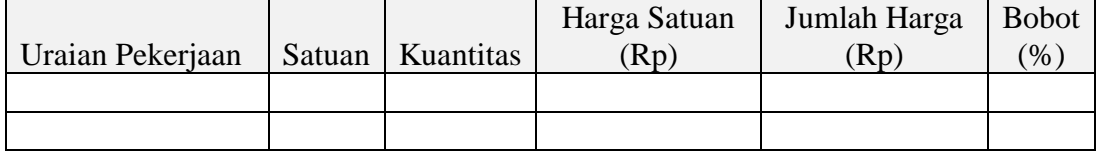

c. Rencana Kegiatan Pemeliharaan Berkala

Setelah dilakukan pembobotan pekerjaan, kemudian dibuat distribusi bobot dalam jadwal rencana kegiatan pemeliharaan berkala dan perhitungan rencana kemajuan kegiatan dengan rumus :

Rencana Kemajuan (%) = 
$$
\frac{\text{Biga Kegiatan yang Sudan Terpakai}}{\text{Biga Proyek}} \times 100\% \quad (3.2)
$$

|                  |                  |      | Harga Satuan   Jumlah Harga | <b>Bobot</b> | Bulan 1 |  | Bulan $2 \ldots$ |  |  |  |  |
|------------------|------------------|------|-----------------------------|--------------|---------|--|------------------|--|--|--|--|
| Uraian Pekerjaan | Satuan Kuantitas | (Rp) | (Rp)                        | (%)          |         |  |                  |  |  |  |  |
|                  |                  |      |                             |              |         |  |                  |  |  |  |  |
|                  |                  |      |                             |              |         |  |                  |  |  |  |  |

Tabel 3.3. Form Jadwal Rencana Kegiatan Pemeliharaan Berkala

### 2. Penentuan Lintasan Kritis (*Critical Path*)

Untuk mempercepat waktu kegiatan pemeliharaan berkala dilakukan penentuan lintasan kritis.

Langkah-langkah penentuan lintasan kritis adalah :

a. Pembuatan rencana jadwal kegiatan pekerjaan pemeliharaan berkala dengan

*Microsoft Project*

Tabel 3.4. Form Rencana Kegiatan Pemeliharaan Berkala Dengan *Microsoft Project*

| Name | Duration Start |  | Finish Predecessors |  |  |  |  |  |
|------|----------------|--|---------------------|--|--|--|--|--|
|      |                |  |                     |  |  |  |  |  |
|      |                |  |                     |  |  |  |  |  |
|      |                |  |                     |  |  |  |  |  |

- b. Pembuatan diagram network dari jadwal kegiatan pekerjaan pemeliharaan berkala
- 3. Kegiatan Pekerjaan Pemeliharaan Berkala Setelah Dipercepat

Dari hasil diagram network dibuat jadwal kegiatan pekerjaan pemeliharaan berkala dengan menghitung kemajuan kegiatan dipercepat dengan rumus :

Kemajuan Dipereepat (%) = 
$$
\frac{\text{Biaya Kegiatan yang Sudan Terpakai}}{\text{Biaya Proyek}} \times 100\% \qquad (3.3)
$$

4. Evaluasi jadwal kegiatan pekerjaan pemeliharaan berkala

Evaluasi data dilakukan dengan cara :

1. Membandingkan waktu rencana kegiatan pekerjaan pemeliharaan berkala dengan hasil percepatan waktu melalui penentuan lintasan kritis

2. Menghitung deviasi jadwal dari persentase rencana kemajuan dan persentase kemajuan dipercepat. Deviasi memiliki nilai 0, berarti suatu kegiatan sesuai dengan rencana, deviasi memiliki nilai positif menunjukkan bahwa paketpaket pekerjaan proyek yang terlaksana lebih banyak dibanding rencana. Sebaliknya nilai negatif menunjukkan kinerja pekerjaan yang buruk karena paket-paket pekerjaan yang terlaksana lebih sedikit dari jadwal yang direncanakan. Hasil dari evaluasi ini adalah berupa saran, ataupun penyelesaian terhadap suatu kendala yang ditemukan, agar pelaksanaan proyek tetap bisa disesuaikan dengan rencana semula.

|                |                           | Bulan     |   |   |                |     |   |           |                |  |   |           |   |  |                |              |                |  |  |                 |                |  |   |   |                |
|----------------|---------------------------|-----------|---|---|----------------|-----|---|-----------|----------------|--|---|-----------|---|--|----------------|--------------|----------------|--|--|-----------------|----------------|--|---|---|----------------|
|                |                           | April     |   |   |                | Mei |   |           | Juni           |  |   | Juli      |   |  |                | Agustus      |                |  |  | September       |                |  |   |   |                |
|                |                           | Minggu ke |   |   | Minggu ke      |     |   | Minggu ke |                |  |   | Minggu ke |   |  |                | Minggu ke    |                |  |  | Minggu ke       |                |  |   |   |                |
| N <sub>0</sub> | Kegiatan                  |           | 2 | 3 | $\overline{4}$ |     | 2 | 3         | $\overline{4}$ |  | 2 | 3         | 4 |  | $\overline{c}$ | $\mathbf{3}$ | $\overline{4}$ |  |  | $2 \mid 3 \mid$ | $\overline{4}$ |  | 2 | 3 | $\overline{4}$ |
|                | Penyusunan Proposal       |           |   |   |                |     |   |           |                |  |   |           |   |  |                |              |                |  |  |                 |                |  |   |   |                |
| $\overline{2}$ | <b>Bimbingan Proposal</b> |           |   |   |                |     |   |           |                |  |   |           |   |  |                |              |                |  |  |                 |                |  |   |   |                |
| 3              | Seminar Proposal          |           |   |   |                |     |   |           |                |  |   |           |   |  |                |              |                |  |  |                 |                |  |   |   |                |
| 4              | Bimbingan Tesis 1         |           |   |   |                |     |   |           |                |  |   |           |   |  |                |              |                |  |  |                 |                |  |   |   |                |
| 5              | Turun ke lapangan         |           |   |   |                |     |   |           |                |  |   |           |   |  |                |              |                |  |  |                 |                |  |   |   |                |
| 6              | Bimbingan Tesis 2         |           |   |   |                |     |   |           |                |  |   |           |   |  |                |              |                |  |  |                 |                |  |   |   |                |
| Ξ              | Seminar Progres           |           |   |   |                |     |   |           |                |  |   |           |   |  |                |              |                |  |  |                 |                |  |   |   |                |
| 8              | Bimbingan Finalisasi      |           |   |   |                |     |   |           |                |  |   |           |   |  |                |              |                |  |  |                 |                |  |   |   |                |
| 9              | <b>Ujian Tesis</b>        |           |   |   |                |     |   |           |                |  |   |           |   |  |                |              |                |  |  |                 |                |  |   |   |                |
| 10             | <b>Bimbingan Revisi</b>   |           |   |   |                |     |   |           |                |  |   |           |   |  |                |              |                |  |  |                 |                |  |   |   |                |
| 11             | Pengumpulan Tesis         |           |   |   |                |     |   |           |                |  |   |           |   |  |                |              |                |  |  |                 |                |  |   |   |                |

Tabel 3.5. Rencana Jadwal Penyusunan Tesis